### **1 - O que são números complexos?**

*São números de dimensão 2, descritos por exemplo pelo array (q0 , q1), sendo o primeiro representativo do eixo real e o segundo representativo do eixo imaginário, onde todos os valores são multiplicados por i. Eles são descritos em direções ortogonais em um plano de forma semelhante aos números no R2:* 

 *Por exemplo: q = q0 + q1i, onde i é o numero imaginário , ou a raiz quadrada de -1.* 

#### **Explique porque quatérnios é um complexo de outro numero complexo?**

*Os quaternios são de dimensão 4 que podem ser representados por um array de elementos do R4: (q0 , q1 , q2 , q3 ), sendo o primeiro um escalar e os 3 últimos vetores em direções ortogonais uns aos outros, multiplicados por uma trinca de números complexos , ou seja i,j e k são numeros imaginários , ou a raiz quadrada de -1.* 

*São números na forma q = q0 + q1i + q2j + q3k, onde i, j, k são imaginários puros (cada um deles tem como valor raiz quadrada de menos 1) complexos vetoriais ortogonais unitários* 

*Eles também podem ser vistos com um complexo formado por outro complexo, porque usando a definição de produto vetorial dos vetores unitários ortogonais, ao formar um complexo onde cada elemento seja outro complexo se tem um quaternio. Assim por exemplo como os vetores unitários ortogonais i e j operados pelo produto vetorial resultam no vetor unitário ortogonal a eles, isto é: i x j = k, ao formar um complexo q = z1 + z2 j, onde z1= (q0 + q1 i ) e z2 = (q2 + q3 i ), temos: q = z1 + z2 j = (q0 + q1 i ) + (q2 + q3 i ) j = q0 + q1i + q2j + q3k* 

### **Considerando que a multiplicação de dois quatérnios genéricos p, q é descrita pela fórmula:**

 $p \otimes q = (p_0 + p_1 \mathbf{i} + p_2 \mathbf{j} + p_3 \mathbf{k}) (q_0 + q_1 \mathbf{i} + q_2 \mathbf{j} + q_3 \mathbf{k})$ 

 $= p_0q_0 - (p_1q_1 + p_2q_2 + p_3q_3) + p_0(q_1\mathbf{i} + q_2\mathbf{j} + q_3\mathbf{k}) + q_0(p_1\mathbf{i} + p_2\mathbf{j} + p_3\mathbf{k}) + (p_2q_3 - p_3q_2)\mathbf{i} + (p_3q_1 - p_1q_3)\mathbf{j} + (p_1q_2 - p_2q_1)\mathbf{k}$ 

# **Explique como se faz uma rotação de um drone de 10 graus em torno do eixo que vai do ponto (0,0,0) ao ponto (1, 1, 1) usando quatérnios.**

*As coordenadas cartesianas reais de todos os pontos D do drone serão consideradas formarem a parte vetorial de um quaternio.* 

 *Como não foram dadas essas coordenadas nem quantas são vamos considerar que cada uma seja descrita como Dr, r=1,2,3,.....n , tenham componentes (Drx, Dry, Drz) . Assim teremos n quaternios na forma Dr = (0, Drx, Dry, Drz)*

*A rotação do ângulo* θ*=10 que queremos aplicar em torno do eixo que passa pelos* **(0,0,0) e (1, 1, 1)** *será definida pelo vetor unitário n= (nx, ny, nz) passando pelos dois pontos.* 

 *Assim ( nx=1-0, ny=1-0, nz=1-0 ) / d, onde d é o comprimento de n, ou seja neste caso d = √(1+1+1)= √3 .* 

 *A rotação então deve ser representada pelo quatérnio unitário q = ( cos ½*θ *, sen ½*θ *n ) .= ( cos 5, sen 5 n)= (cos 5, √3/3 sen 5 , √3/3 sen 5 , √3/3 sen 5), e seu conjugado q\* = ( cos ½*θ *,- sen ½*θ *n ) e dada por q Dr q\** 

*sen 5 = 0,087 , cos 5 = 0,996 , 1/√3 = √3/3 = 0,577*

*q= (0,996 , 0,05 , 0,05 , 0,05 ) q\*= (0,996 , -0,05 , -0,05 ,- 0,05 )* 

*ou seja a rotação será dada por (0,996 , 0,05 , 0,05 , 0,05 ) (0, Drx, Dry, Drz) (0,996 , -0,05 , -0,05 ,- 0,05 )* 

*É só para deixar indicado mesmo, se fosse pra fazer as contas se daria algum ponto do Drone, ou mesmo a forma já com o produto dos 3 quaternios feitos:* 

 $(0, s^2\vec{r} - (\vec{v} \cdot \vec{v})\vec{r} + 2(\vec{v} \cdot \vec{r})\vec{v} + 2s\vec{v} \times \vec{r})$ 

*Mas ser muito grave se o aluno não dividir pelo comprimento do quaternio de rotação, isso é ele não for normalizado, ou o ângulo não for dividido por 2.* 

## **Comente sobre as vantagens que se tem ao usar quatérnios e não ângulos de Euler para controlar a rotação deste objeto.**

*Ficará mais fácil compor outras rotações, mais simples calcular giros em torno de um eixo qualquer, mais simples de interpolar para fazer animação do drone.* 

**2 –** Comente sobre espaços de cores ligados aos hardwares. Há espaços de cores aditivas e subtrativas entre eles?

*O Espaço de cor RGB é ligado aos vídeos de computador, o CMY e CMYK às impressoras , entre outros como o YIQ que é de transmissão de TV. Destes o RGB (e o YIQ) é aditivo e o CMY e CMK subtrativos.* 

Porque todo espaço de cor tem pelo menos 3 dimensões?

*Devido à teoria tricromátrica que diz que os olhos humanos tem 3 tipos de foto-receptores em nossa retina, cada um deles responsável por fazer a gente ver comprimentos de ondas curtas, medias e longas, ou freqüências menores, medias e maiores.* 

Diga por que pode ficar mais interessantes fazer interpolações em sistemas de cores que tenham um controle mais preciso da cor ao invés dos se baseiam **em cores primárias**.

*Para não altera-las nas animações e interpolações .*

Ainda: nas frases abaixo sobre a mensagem recebida de uma impressora colorida: "**O nível do preto está baixo. Você quer que se misture as outras cores para desenhar seus pretos?**", marque um V ou F nas afirmações abaixo, caso corretas ou incorretas respectivamente e, explique sua resposta:

**(** *F* **)** Isso é possível porque a combinação das **primarias aditivas CMY resulta no preto.** 

*O erro é que C-ciano M-magenta Y-yellow-amarelo são primárias subtrativas. o Erro da frase esta na palavra aditiva.* 

( *V* ) O giro do disco de Newton comprova que visualmente nosso olho é sensível as frequências aditivas.

*Embora essas cores neste disco sejam pintadas, o que chega ao nosso olha sempre é o que elas refletem (o reio de luz refletido que parte de cada cor) sendo assim resultam em uma freqüência de luz aditiva. Por isso que elas misturadas nos fazem ver uma cor branca e também por isso combinamos qualquer cor pintado ou luz que vemos da mesma maneira por adição.* 

( *F* ) As cores primarias CMYK tem uma redundância de componente. Apenas 3 cores primarias fornecem todas as demais cores possíveis de serem vistas pelo olhos humanos normais.

*Embora o espaço CMYK tenha uma redundância de componente, o K. Apenas 3 cores primarias visíveis não fornecem todas as demais cores possíveis de serem vistas pelo olhos humanos normais. Para que essa combinação seja feita precisamos de 3 freqüências primarias invisíveis , logo não vistas como cores. O erro esta em dizer que cores primarias podem gerar todas as cores visíveis. Já foi provado que com nenhuma das 3 possíveis luzes visíveis (ou mesmo ate mais de 3) se tem todas as possibilidades de cores dos olhos humanos normais.* 

3- Considere a expressão da **curva de Bezier cúbica** :  $\vec{P}(t) = (1-t)^3 \vec{V}_0 + 3(1-t)^2 t \vec{V}_1 + 3(1-t) t^2 \vec{V}_2 + t^3 \vec{V}_3$ onde *t* é um parâmetro genético, *V0, V1, V2 e V3* são os pontos de controle (*V0* o inicial, *V3* o final, *V1* e *V2* os intermediários). Como você pode desenhar as letras C, S e U com essa expressão?

*Há diversas formas, mas a mais simples é fazer cada uma com uma única curva, onde os pontos V0 e V3 sempre serão as extremidades de cada letra. No C os pontos intermediários devem estar à esquerda destes pontos. No S os pontos intermediários devem estar de lados opostos. No U os pontos intermediários devem estar a baixo destes pontos.* 

*(Os alunos podem por a origem do sistema de eixos onde quiserem e mesmo considerar cada quadricula com intervalo diferente)* 

Desenhe essas letras no grid abaixo? Ou em outras palavras quais seriam as coordenadas: *V0c, V1c, V2c e V3c , V0s, V1s, V2s e V3s* e *V0u, V1u, V2u e V3u.* 

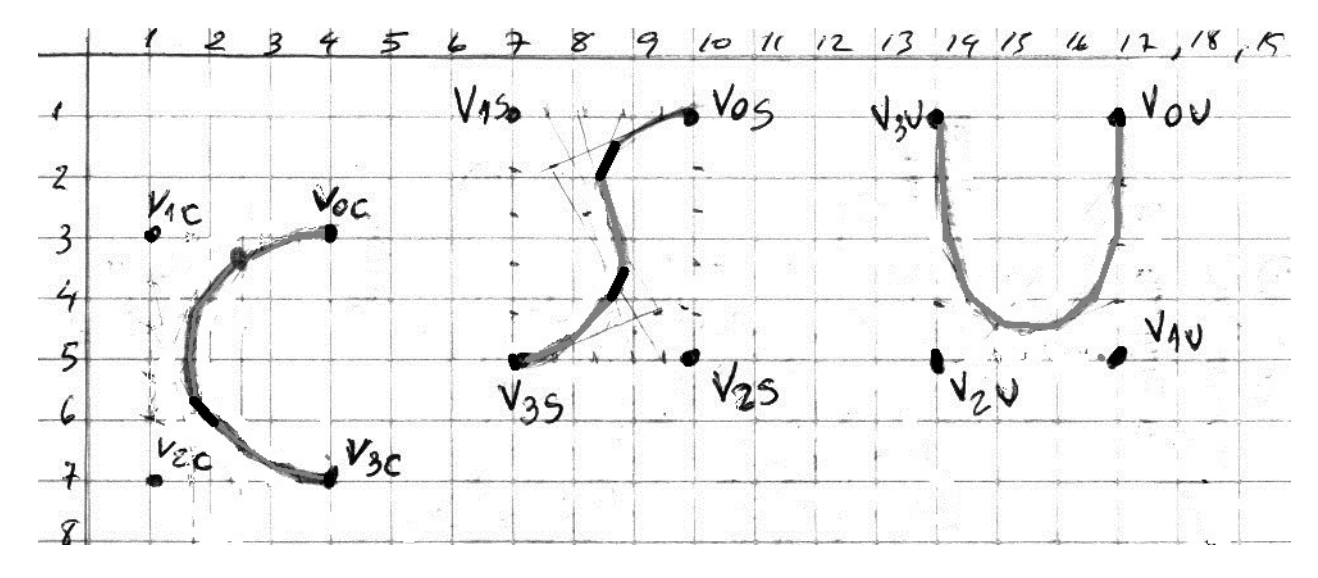

*Há diversas formas, mas suponha que o aluno tenha considerado os pontos mostrados no grid abaixo.* 

*Esses pontos teriam as coordenadas: V0c=(4,3), V1c==(1,3), V2c=(1,7), e V3c=(4,7) para o C* 

*Esses pontos teriam as coordenadas: V0s=(10,1),, V1s=(7,1), V2s=(10,5), e V3s=(7,5) para o S* 

*Esses pontos teriam as coordenadas: V0u=(17,1), V1u=(17,5), V2u=(14,5), e V3u=(14,1) para o U.* 

Com esses pontos calcule pelo menos 4 pontos interiores igualmente espaçados, ao longo do comprimento, que pertencentes a cada uma destas 3 letras.

*Como a curva é parametrizada em t entre [0,1] , 4 pontos igualmente espaçados no parâmetro corresponderiam a esse intervalo ser dividido por 5 . Ou seja, cada ponto da curva corresponder a 1/5 = 0,2 de incremento no parâmetro. Assim sendo deve-se calcular os valores de t = 0,2 ; 0,4 ; 0,6; 0,8 depois de se montar as expressões das 3 curvas.* 

*Com os 4 pontos de controle definidos incluídos nas equações de cada uma das curvas, elas serão dadas por:* 

$$
Cx(t) = V0cx (1-t)^3 + 3 V1cx (1-t)^2 t + 3V2cx (1-t)t^2 + V3cx t^3 = 4 (1-t)^3 + 3 (1-t)^2 t + 3 (1-t)t^2 + 4 t^3
$$

$$
Cy(t) = V0cy (1-t)^3 + 3 V1cy (1-t)^2 t + 3V2cy (1-t)t^2 + V3cy t^3 = 3 (1-t)^3 + 9 (1-t)^2 t + 21 (1-t)t^2 + 7 t^3
$$

*Para t=0,2 ; temos* 

$$
Cx(t) = 4 (1-t)^3 + 3 (1-t)^2 t + 3 (1-t)t^2 + 4 t^3 = 4.(0,8)^3 + 3.(0,8)^2. 0,2 + 3.(0,8) . (0,2)^2 + 4.(0,2)^3 = 2,56
$$
  
\n
$$
Cy(t) = 3 (1-t)^3 + 9 (1-t)^2 t + 21 (1-t)t^2 + 7 t^3 = 3 (0,8)^3 + 9 (0,8)^2. 0,2 + 21 (0,8) (0,2)^2 + 7 (0,2)^3 = 3,416
$$

*Para 0,4 temos* 

$$
Cx(t) = 4 (1-t)^3 + 3 (1-t)^2 t + 3 (1-t)t^2 + 4 t^3 = 4. (0,6)^3 + 3. (0,6)^2. 0,4 + 3. (0,6). (0,4)^2 + 4. (0,4)^3 = 1,84
$$
  

$$
Cy(t) = 3 (1-t)^3 + 9 (1-t)^2 t + 21 (1-t)t^2 + 7 t^3 = 3 (0,6)^3 + 9 (0,6)^2. 0,4 + 21 (0,6) (0,4)^2 + 7 (0,4)^3 = 4,408
$$

*Para 0,6; temos* 

$$
Cx(t) = 4 (1-t)^3 + 3 (1-t)^2 t + 3 (1-t)t^2 + 4 t^3 = 4 (0,4)^3 + 3 (0,4)^2 (0,6)^2 + 3 (0,4) (0,6)^2 + 4 (0,6)^3 = 6x(t) = 3 (1-t)^3 + 9 (1-t)^2 t + 21 (1-t)t^2 + 7 t^3 = 3 (0,4)^3 + 9 (0,4)^2 (0,6)^2 + 21 (0,4) (0,6)^2 + 7 (0,6)^3 = 6x(t) = 3 (1-t)^3 + 9 (1-t)^2 t + 21 (1-t)t^2 + 7 t^3 = 3 (0,4)^3 + 9 (0,4)^2 (0,6)^2 + 21 (0,6)^2 = 3 (1-t)^3 + 9 (1-t)^2 t + 21 (1-t)^2 t + 7 t^3 = 3 (0,4)^3 + 9 (0,4)^2 (0,6)^2 + 7 (0,6)^3 = 3 (0,4)^3 + 9 (0,4)^3 + 12 (0,4)^3 + 12 (0,4)^3 + 12 (0,4)^3 = 3 (0,4)^3 + 12 (0,4)^3 + 12 (0,4)^3 + 12 (0,4)^3 = 3 (0,4)^3 + 12 (0,4)^3 + 12 (0,4)^3 + 12 (0,4)^3 = 3 (0,4)^3 + 12 (0,4)^3 + 12 (0,4)^3 = 3 (0,4)^3 + 12 (0,4)^3 + 12 (0,4)^3 = 3 (0,4)^3 + 12 (0,4)^3 = 3 (0,4)^3 + 12 (0,4)^3 = 3 (0,4)^3 + 12 (0,4)^3 = 3 (0,4)^3 + 12 (0,4)^3 = 3 (0,4)^3 + 12 (0,4)^3 = 3 (0,4)^3 + 12 (0,4)^3 = 3 (0,4)^3 + 12 (0,4)^3 = 3 (0,4)^3 + 12 (0,4)^3 = 3 (0,4)^3 + 12 (0,4)^3 = 3 (0,4)^3 + 12 (0,4)^3 = 3 (0,4)^3 + 12 (0,4)^3 = 3 (0,4)^3 + 12 (0,4)^3 = 3 (0,4)^3 = 3 (0,4)^3 = 3 (0,4)^3 = 3 (0,4)^3 = 3
$$

$$
Cx(t) = 4 (1-t)^3 + 3 (1-t)^2 t + 3 (1-t)t^2 + 4 t^3 = 4.(0,2)^3 + 3.(0,2)^2. 0,8 + 3.(0,2) . (0,8)^2 + 4.(0,8)^3 = Cy(t) = 3 (1-t)^3 + 9 (1-t)^2 t + 21 (1-t)t^2 + 7 t^3 = 3 (0,2)^3 + 9 (0,2)^2. 0,8 + 21 (0,2) (0,8)^2 + 7 (0,8)^3 = Cy(t) = 3 (1-t)^3 + 9 (1-t)^2 t + 21 (1-t)t^2 + 7 t^3 = 3 (0,2)^3 + 9 (0,2)^2. 0,8 + 21 (0,2) (0,8)^2 + 7 (0,8)^3 = Cy(t) = 3 (1-t)^3 + 9 (1-t)^2 t + 21 (1-t)^2 t + 7 t^3 = 3 (0,2)^3 + 9 (0,2)^2. 0,8 + 21 (0,2) (0,8)^2 + 7 (0,8)^3 = Cy(t) = 3 (0,2)^3 + 9 (0,2)^2
$$

*E do mesmo modo para o S, substituindo V0s=(10,1), V1s=(7,1), V2s=(10,5), e V3s=(7,5) na expressão abaixo.* 

Sx(t)= V0sx  $(1-t)^3 + 3$  V1sx  $(1-t)^2$  t+ 3V2sx  $(1-t)t^2 + V3s$ x  $t^3$ 

Sy(t)= V0sy  $(1-t)^3 + 3$  V1sy  $(1-t)^2$  t+ 3V2sy  $(1-t)t^2$  + V3sy  $t^3$ 

*E depois colocando os valores de t pedidos.* 

*E do mesmo modo para o U usando as coordenadas: V0u=(17,1), V1u=(17,5), V2u=(14,5), e V3u=(14,1) em.* 

Ux(t)= V0ux  $(1-t)^3 + 3$  V1ux  $(1-t)^2$  t+ 3V2ux  $(1-t)t^2 + V3ux t^3$ 

Uy(t)= V0uy  $(1-t)^3 + 3$  V1uy  $(1-t)^2$  t+ 3V2uy  $(1-t)t^2 + V3$ uy  $t^3$ 

*E depois colocando os valores de t pedidos, tem-se a resposta do problema de acordo com os pontos de controle definidos pelos alunos.* 

**Imagine agora que você precisa transformar suas** *letras* para ficarem com o *dobro da escala e* parecerem em *Itálico.* Qual seria a forma mais inteligente de fazer isso? *Para ficarem com o dobro da escala podemos multiplicar as coordenadas x e y dos pontos de controle por 2 e redesenhar as letras. Ou seja para as coordenadas : V0c=(4,3), V1c==(1,3), V2c=(1,7), e V3c=(4,7) do C,* **Usar** *V0c=(8,6), V1c==(2,6), V2c=(2,14), e V3c=(8,14)***.** 

*Para as coordenadas: V0s=(10,1), V1s=(7,1), V2s=(10,5), e V3s=(7,5) do S usar: V0s=(20,2), V1s=(14,2), V2s=(20,10), e V3s=(14,10)* 

*E para as coordenadas do U: V0u=(17,1), V1u=(17,5), V2u=(14,5), e V3u=(14,1) usar: =(34,2), V1u=(34,10), V2u=(28,10), e V3u=(28,2)* 

*O Meu S já esta um tanto em itálico para ele ficar mais normal as coordenadas V1s , V2s deveriam estar mais longe das extremidades, por exemplo se fossem V1s=(4,1), V2s=(13,5). Mas todas podem ficar mais itálicas ainda se foram aplicada uma transformação de cisalhamento na horizontal nos seus pontos de controle.* 

Que tipo de continuidade cada uma destas curvas apresenta. *Todas são do tipo C<sup>2</sup>, isto é continuas com derivadas e segundas derivadas continuas, pois são representadas por um polinômios do terceiro graus que tem primeira e segunda derivada continuas.* 

As curvas geradas são RACIONAIS? *Não, elas estão na forma inteiras e não como fração de duas curvas ou dois polinômios. As curvas racionais precisam ao invés de 3 expressões uma para cada coordenada Cx,Cy Cz. Uma expressão adicional que sera a homogeneidade, Cw, que ira dividir as demais , como ocorre nas coordenadas homogêneas. Cx ,Cy Cz Cw,: Cx/ Cw ,Cy/ Cw , Cz / Cw* 

Como é possível a partir delas gerar uma superfície. *De diversas maneiras, por exemplo, usando as 3 curvas para definir os limites da superfície e gerar a superfície interior por interpolação bi linear, ou com interpolações lineares, como nos lofting no desenho abaixo.*

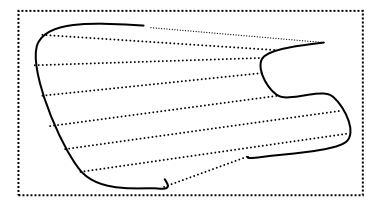

4- O que significa *rendering*? *Significa, de forma ampla, dar um acabamento mais real nos objetos desenhados em CG* 

Como é possível definir o sombreamento correto de uma **superfície bem polida verde iluminada por uma luz amarela**. *Para superfícies polidas o melhor é usar um modelo de luz especular como o de Phong. Neste modelo os pontos de brilho especular são apresentados como pontos na cor da luz que ilumina o objeto, amarelo, no caso, e esses pontos são tão mais concentradas quanto mais polidas forem as superfícies representadas.* (Obs. é importante o aluno falar de que no modelo especular a cor do brilho será a cor da luz - o amarelo - e que é mais concentrado em função do polimento ou grau de "especularidade" da superfície)

Explique como é possível fazer mapeamentos de texturas. *Esses podem ser na forma paramétrica ou não paramétrica. No primeiro a textura se move com o objeto e no segundo ela fica fixa nas coordenadas da cena ou do mundo. Em ambos um mapeamento de textura ou mapa UV é aplicado na região onde se quer dar a aparência da textura e as cores da região são substituídas pelas cores dos pontos correspondentes no mapa de textura a ser aplicado.* 

Quanto ao tipo de mapa e tipo de textura, como esses mapeamentos podem ser denominados? *Há diversas denominações com resultados e efeitos e formas de realizar diferentes, como o displacement map, o enviroment map, o light map, o bumb map, reflection map, o mip-map entre outros.* 

O que diferencia os *bump map*, *light map* e *enviroment map* de uma mapeamento de textura usual? *O efeito e a forma com são aplicados.* 

*O bump map muda as normais dos pontos correspondentes, ele tem o efeito de dar mudanças na luminosidade da região e parecer alterar sua superfície e assim se tem efeitos de alterações de textura (pois a normal é fundamental para calcular a direção da luz) e não de cor.* 

*O light map altera a luminosidade da cor da superfície em pontos correspondentes da região do objeto ou da cena, deixando a cor mais intensa ou menos intensa como se tivesse mais iluminada ou menos iluminada ( no espaço HSV isso é feito aumentando ou diminuindo o nível do V ) e com isso alterando a luminosidade correspondente a região da superfície do objeto.* 

*O enviroment map passa para o objeto cores e formas do ambiente como se o objeto o tivesse refletindo ou se visse um ambiente por diversas janelas de acordo com a parte do objeto que se olhe.* 

### Quando seria interessante usá-los em um game.

*Para ter efeitos de realismo complexos como os produzidos por técnicas mais caras computacionalmente como os ray tracings e radiosidade, sem na verdade precisar modela-las e sim usando esse fake adequadamente.* 

*O bump map fica legal para deixar as superfícies com aparência de ser mais rugosas ou mais suaves, e ainda de terem algo sobre elas, como gotas de liquido, etc..* 

*O light map, fica muito interessante para dar a impressão de uma mesma cena quando se acende ou apagam as luzes do ambiente, ou se ter a impressão de dia e noite, e também de se ter sombras e pontos com iluminação especifica, como luzes de spot ou lampadas irem acendendo e pagando, lanternas , simular, tela de celular, ou computador, etc...* 

*O enviroment map pode simular as diversas direções em um labirinto, ou sala, também espelhos, janelas. Ele é bompara mudar o cenário de acordo com a direção que o jogador olhar.*